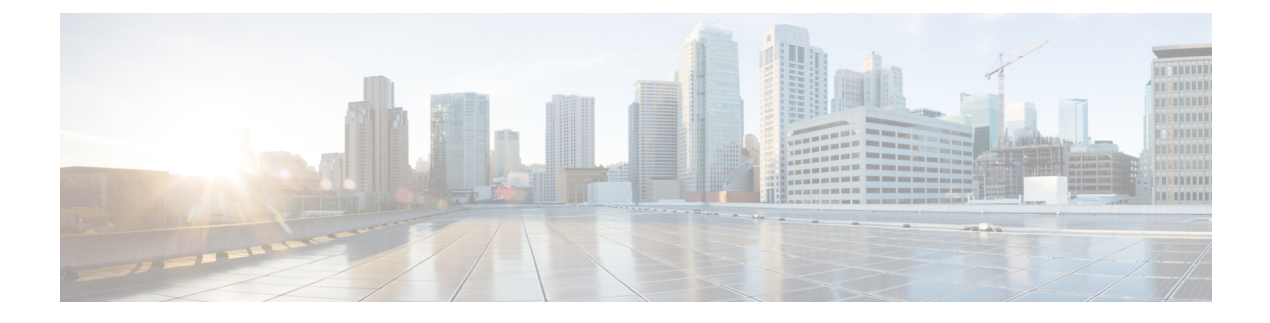

## **Installing Cisco Nexus 1000V**

This chapter contains the following sections:

I

• [Problems](#page-0-0) with Installing the Cisco Nexus 1000V, page 1

## <span id="page-0-0"></span>**Problems with Installing the Cisco Nexus 1000V**

This section includes symptoms, possible causes, and solutions for the following problems while you install the Cisco Nexus 1000V.

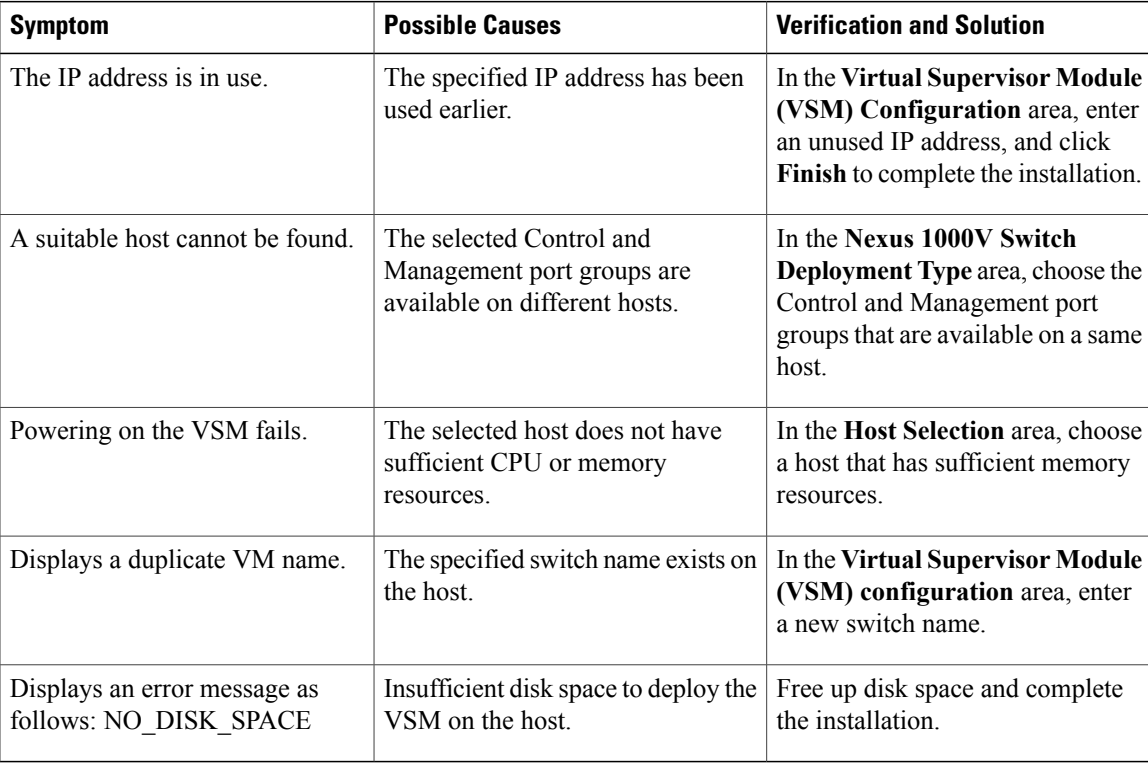

1

If a problem persists after you try solutions in the preceding table, follow instructions in the section [Collecting](b_Cisco_Virtual_Switch_Update_Manager_Troubleshooting_Guide_2_x_chapter_00.pdf#unique_6) VSUM Bundle Logs for the Cisco Technical [Assistance](b_Cisco_Virtual_Switch_Update_Manager_Troubleshooting_Guide_2_x_chapter_00.pdf#unique_6) Center.